# **como criar aposta na betnacional**

- 1. como criar aposta na betnacional
- 2. como criar aposta na betnacional :baixar jogo betano
- 3. como criar aposta na betnacional :777 slots paga mesmo

#### **como criar aposta na betnacional**

#### Resumo:

**como criar aposta na betnacional : Explore as emoções das apostas em mka.arq.br. Registre-se e receba um presente exclusivo!** 

contente:

A Betnacional está acompanhada de segurança e confiança

A Betnacional tem sido acompanhada por múltiplos protocolos de segurança, como os protocolos SSL/TLS que tornam as informações dos clientes 100% criptografadas. Os clientes podem ter a certeza de que seus dados e informações estão sempre protegidos com a Betnacional. Existe muita tecnologia envolvida no tratamento das informações dos dados dos apostadores que se cadastram na plataforma. Isso é uma forma de reforçar que a Betnacional é confiável.

Tipo de Pagamento

Tempo de Processamento

Valor Mínimo

O plano 3/2 é uma aposta em como criar aposta na betnacional ambas as probabilidades ao mesmo tempo. Três

a são colocadasem{ k 0); vermelho, preto ou Addou Even; e duas Fich São colocados Em 0} ("K0)] um das três colunas deA teoria É que números suficientes foram cobertos com s1\* o giro para dar do jogador numa chance se fazer seu lucro! Estratégia da roleta

 Qual foi os sistema postaes3 / 2? Betway Insider blog-betnight : casino - Rolete–estra Cada resultado não está influenciado por rodadas anteriores (e também há padrões Para ever resultados

futuros. O jogo foi projetado para ser aleatório, sendo que as chances

e cada número ou cor aparecer são As mesmas em como criar aposta na betnacional cada rodada! Existem padrões na

roleta? - Quora quora

: Are-there compatterns,in

# **como criar aposta na betnacional :baixar jogo betano**

Descubra as melhores dicas de apostas para ganhar na Bet365. Aprenda estratégias vencedoras e aumente suas chances de sucesso!

Se você está procurando dicas de apostas para ganhar na Bet365, você veio ao lugar certo. Neste artigo, vamos compartilhar algumas das melhores dicas e estratégias para ajudá-lo a aumentar suas chances de sucesso. Então, sente-se, relaxe e prepare-se para aprender como se tornar um vencedor na Bet365!

pergunta: Como posso me registrar na Bet365?

resposta: Para se registrar na Bet365, visite o site oficial e clique no botão "Registrar-se". Em seguida, basta preencher o formulário de registro com seus dados pessoais e criar uma senha. pergunta: Quais são os métodos de pagamento disponíveis na Bet365?

O site oferece uma interface intuitiva e fácil de usar, permitindo que os usuários encontrem facilmente os jogos que desejam apostar. Desde futebol, basquete, tênis, até corridas de cavalo, Betnacional oferece cobertura completa dos eventos esportivos mais importantes do mundo.

Mais do que apenas uma plataforma de apostas desportivas, Betnacional também oferece uma variedade de jogos de casino em como criar aposta na betnacional línea, incluindo slots, blackjack, roleta e muito mais. Com gráficos de alta qualidade e jogabilidade suave, esses jogos fornecem horas de entretenimento e possibilidade de ganhar.

Betnacional também é conhecido por como criar aposta na betnacional excelente equipe de atendimento ao cliente, que está disponível 24 horas por dia, sete dias por semana, para ajudar com quaisquer questões ou preocupações que os usuários possam ter. Independentemente se é relacionado à contas, depósitos, retiradas ou simplesmente perguntas gerais, o time de suporte está sempre pronto para ajudar.

Em resumo, Betnacional é a melhor opção para aqueles que estão procurando uma experiência de apostas desportivas online completa e emocionante. Com como criar aposta na betnacional ampla variedade de esportes e jogos de casino, alta qualidade de gráficos, excelente atendimento ao cliente e segurança comprovada, Betnacional é verdadeiramente o lugar para apostar online.

### **como criar aposta na betnacional :777 slots paga mesmo**

# **Manchester United sofre outro revés na liga, empatando como criar aposta na betnacional 1 a 1 com o Burnley**

O atual time do Manchester United, representante dos 20-campeões recordistas da Inglaterra, tem dificuldade como criar aposta na betnacional manter uma vantagem. É o que é uma fonte de preocupação para o técnico holandês Erik ten Hag, com um leitmotiv sem querer nesta temporada perdida sob o comando do holandês. O Manchester United teve outra submissão tardia neste jogo.

O Antony parecia ser o herói do Manchester United, com um gol por um margem muito fina sobre o Muric aos 79 minutos. No entanto, mesmo assim, o Manchester United cometeu um erro imperdoável através de André Onana, que fez uma falta desnecessária próximo à como criar aposta na betnacional área e resultou como criar aposta na betnacional um penal.

Com o marcador empatado como criar aposta na betnacional 1 a 1, o United é quase certo de perder a classificação para a Liga dos Campeões para a próxima temporada, enquanto o Burnley tem apenas dois pontos a menos que o 17º colocado, o Nottingham Forest.

#### **Tabela de Classificação**

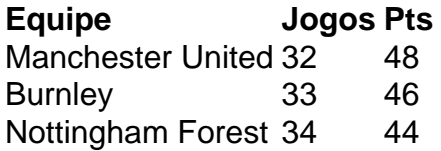

#### **Futebol Diário**

Inscreva-se para receber as últimas notícias do mundo do futebol na como criar aposta na betnacional caixa de entrada.

Author: mka.arq.br Subject: como criar aposta na betnacional Keywords: como criar aposta na betnacional Update: 2024/7/30 10:20:31